## Artículos con series y partidas

## **Descripción**

Si el sistema está configurado para que utilice series y partidas y el artículo lleva series y partidas, al seleccionarlo podrá ingresar los números de series y partidas correspondientes.

El orden de carga habitual de series y partidas dependerá de la configuración de los parámetros de stock.

## **Nota**

El orden de carga podrá editarse, para el comprobante actual en el momento de la generación, al desplegar las opciones del cuadro de búsqueda en la pantalla de ingreso de series y partidas.

## **Criterio de búsqueda**

Estricto: si en parámetros de stock está configurado que el Criterio de búsqueda es estricto, solo se permitirá seleccionar series y partidas relacionadas. Por lo que solo se mostrarán las que cumplan esta condición.

Si el orden de carga habitual es series y partidas, al seleccionar la serie, la partida asociada a ella se completará automáticamente.

Si el orden de carga habitual es partidas y series, al seleccionar la partida, se mostrarán las series asociadas a ella para seleccionarla manualmente.

Flexible: si en parámetros de stock está configurado que el Criterio de búsqueda es flexible, permitirá seleccionar series y partidas relacionadas y sin relacionar. Si el orden de carga habitual es series y partidas, al seleccionar la serie, si tiene una partida relacionada la agrega automáticamente. Si no tiene una partida relacionada podrá seleccionar una (relacionada a la serie o sin relación)

Si el orden de carga habitual es partidas y series, luego de seleccionar la partida, podrá agregar las series de esa partida o las que no estén relacionadas a ninguna otra.

Sin control (no recomendado): si en parámetros de stock está configurado que el Criterio de búsqueda sea sin control, permitirá seleccionar series y partidas, aunque no respete su relación. Si el orden de carga habitual es series y partidas, al seleccionar la serie, si tiene una partida relacionada la agrega automáticamente. Si no tiene una partida relacionada, podrá seleccionar una (relacionada o sin relación).

Si el orden de carga habitual es partidas y series, luego de seleccionar la partida, podrá agregar

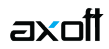

las series partida o las que no estén relacionadas a ninguna.